# **Un esempio di integrazione tra sistemi CAD ed Office Automation**

*Si descrive la soluzione adottata presso la Direzione Sistemi per Satelliti*

di Fabio Pasello

**L**a redazione della documentazio-ne tecnica che è necessario produrre a complemento degli apparati destinati ad essere imbarcati su satelliti per telecomunicazioni sta divenendo una parte sempre più importante del lavoro del progettista.

La quantità e la qualità dell'informazione in essa contenuta rendono inoltre impensabile delegare a un normale servizio di dattilografia la stesura della stessa: si pensi alla presenza di formule matematiche, figure e listati provenienti da sistemi CAD e alle inevitabili code che si verrebbero a generare nei momenti più "caldi", quali le previste revisioni di progetto o la preparazione di offerte tecniche. La frequente visione di drappelli di volenterosi che, armati di dischetti (spesso di diversi formati per ovviare alla scarsa compatibilità delle macchine disponibili), si lanciavano alla ricerca di un personal computer temporaneamente libero, aveva evidenziato fin troppo bene la necessità di una soluzione integrata e di facile accesso che fosse inoltre in grado di eliminare il rischio di perdita accidentale dei dati.

La consistente presenza nel reparto di vari sistemi CAD connessi in rete costituiva sicuramente un buon punto di partenza per l'individuazione di una soluzione integrata come quella descritta nel seguito.

## **L'architettura della rete CAD/CAM della Divisione Trasmissioni**

La quasi totalità delle applicazioni CAD/CAM della divisione, con la notevole eccezione dei sistemi per lo sviluppo delle parti meccaniche, si basa su sistemi SUN4 in ambiente UNIX. Sono attualmente presenti in azienda circa 90 SPARCStation in una gamma che spazia dai modello 1 operante a 12.5 MIPS (milioni di istruzioni per secondo) al modello 10 a 96 **MIPS** 

Le stazioni di lavoro o workstation sono tutte interconnesse attraverso una rete ETHERNETche viene utilizzata anche da altri sistemi (VAX, reti PC e stazioni RISC9000 IBM) ed è connessa anche agli host IBM. Tre sistemi SUN4 vengono poi utilizzati come gestori dei file condivisi secondo una architettura del tipo clien*t/server.*

Diversi protocolli di livello superiore possono poi venire utilizzati sulla stessa rete: da citare almeno il LAT (sistemi VAX/VMS), il Novell ed il TCP/IP. Quest'ultimo riveste nel sistema considerato un ruolo particolare essendo, per così dire, il protocollo *nativo* dei sistemi UNIX. Ed essendo come si è visto questo il sistema più diffuso nel mondo CAD/ CAM presente in azienda, la scelta dei protocollo TCP/IP anche per la rete di personal computer ha finito per essere un fatto scontato, come del resto oggi avviene nella maggioranza delle applicazioni di questo tipo.

### **Configurazione del sistema realizzato**

La scelta del tipo di protocollo non definisce automaticamente la configurazione del sistema, essendo oggi presenti sul mercato diversi fornitori sia per la parte hardware (schede di interfaccia) che per quella software; il Servizio Sistemi CAD/CAM aveva comunque provveduto da tempo ad effettuare una analisi comparativa dei principali prodotti disponibili. Il risultato ha portato all'adozione di schede MICOM 5210 corredate dal pacchetto PC/TCP della FTP Software. Tale software rende disponibili una serie di servizi di rete come il trasferimento file tra sistemi diversi, il reindirizzamento delle stampe e l'emulazione di terminale: il più importante per la presente applicazione è pero quello che va sotto il nome di *Network File System o NFS.*

Questo servizio rende semplicemente disponibile una unità a dischi virtuale condivisa dalle varie macchine dell'ambiente di lavoro: l'utente di un PC vede cioè una partizione di un disco del server (in questo caso una macchina SUN) esattamente come se si trattasse di un disco locale. Un tale servizio sarebbe disponibile anche utilizzando altre configurazioni, come ad esempio una rete Novell: la scelta fatta diviene però la più efficiente se si vogliono "vedere" gli stessi file utilizzando programmi applicativi residenti su macchine diverse (mondo DOS ed UNIX). Alla rete sono stati finora connessi 11 perso-

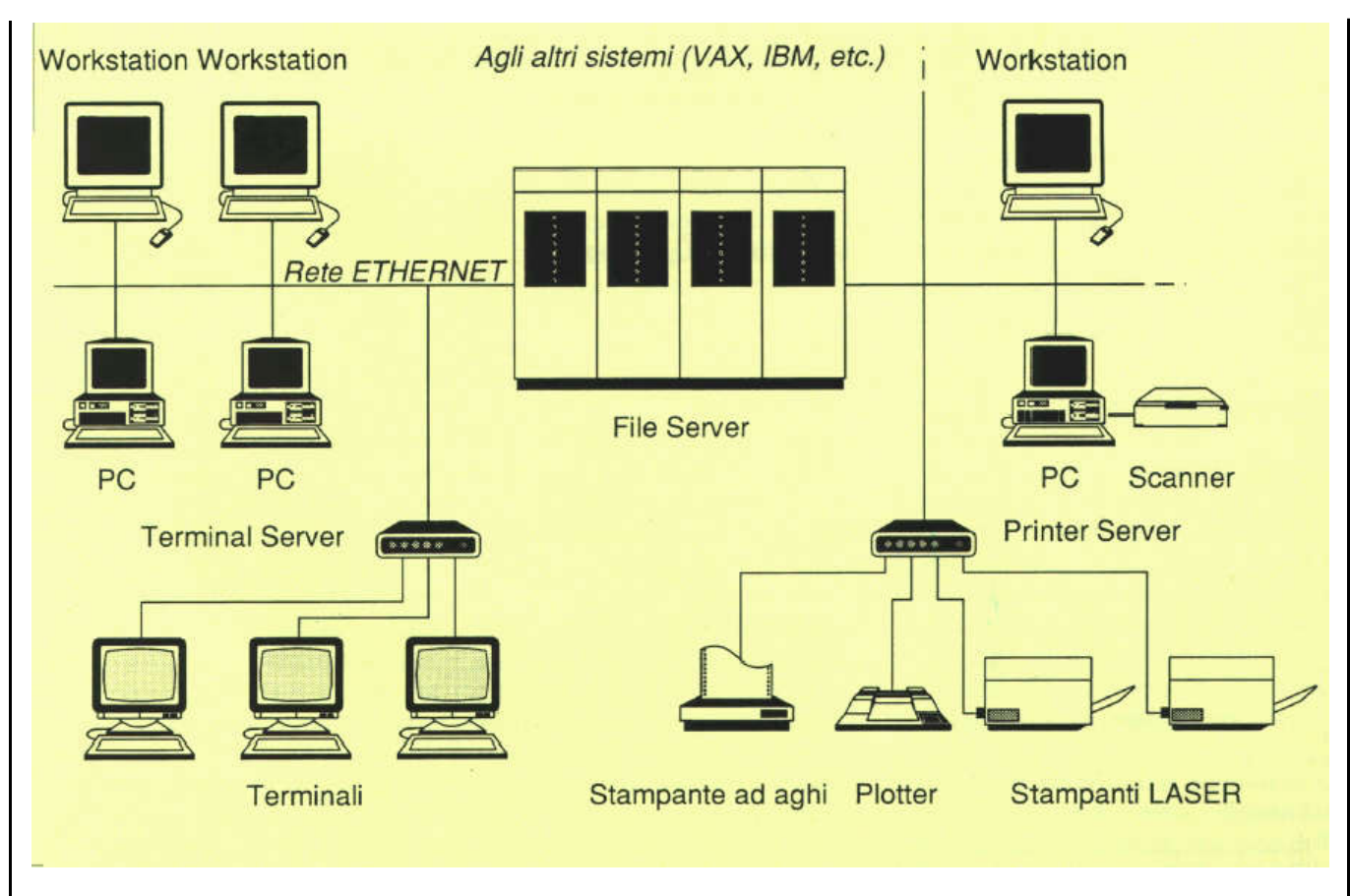

nal computer di tipo diverso: dai vecchi PC IBM con CPU 8086 alle macchine più recenti equipaggiate con processore i486. Oltre alle 7 workstation SUN in carico al reparto sono poi presenti 5 terminali alfanumerici VT220 Digital o compatibili, connessi alla rete attraverso un terminal server. Analogamente, un printerserver viene utilizzato per la connessione di stampanti e plotter, periferiche che vengono viste indifferentemente dal mondo SUN e PC attraverso la creazione di code di stampa comuni.

#### **Scelta dei programmi applicativi**

Definita l'architettura fisica del sistema (hardware) diveniva fondamentale disporre di programmi applicativi moderni, efficienti ed in grado di venrre utilizzati indifferentemente da ciascuna delle piattaforme disponibili. Per quanto riguarda in particolare il sistema di word processing, il Servizio Office System dell'azienda aveva già indicato in WordPerfect 5.1 uno dei prodotti più diffusi (70% del mercato USA) e completi, con particolare riferimento alla facilità con cui è possibile integrare nel testo equazioni ed immagini grafiche prodotte da praticamente tutti i programmi CAD utilizzati.

Esiste inoltre un'altra caratteristica che si rivela preziosa nell'attuale applicazione, cioè la portabilità del programma. Con questo termine si vuole indicare la disponibilità di versioni del software in grado di "girare" su computer anche totalmente diversi tra loro mantenendo la piena compatibilità dei documenti prodotti. Nel caso particolare sono state acquistate sia le versioni DOS sia un certo numero di licenze di rete della versione SUN.

Queste ultime poi sono utilizzabili sia da un'ambiente di lavoro grafico (OpenWindows 3.0) che da un normale terminale alfanumerico, sfruttandone comunque al massimo le possibilità.

Anche rimanendo limitati per un'attimo al mondo PC, vale la pena di

menzionare la disponibilità della versione DOS oltre a quella per Windows, che permette di continuare ad utilizzare efficacemente anche macchine come i vecchi IBM PC/XT traggono un ulteriore vantaggio dalla presenza della rete locale che rende disponibile un disco virtuale che, seppure leggermente più lento di un'unità fisica installata all'interno delle macchine più moderne, è senz'altro più veloce dell'unità originale. La filosofia di rendere in una certa misura trasparente l'utilizzo dei vari sistemi anche dal punto di vista dell'interfaccia uomo-macchina è stata poi perseguita anche nella scelta di altri strumenti apparentemente meno significativi. Così è stato, ad esempio, per l'adozione di un editor versatile e potente come quello originariamente presente sui sistemi VAX/VMS e già conosciuto da una buona parte degli utilizzatori. Un prodotto perfettamente compatibile, noto col nome commerciale di EDT+, è stato installato sia sui sistemi SUN che sui personal computer, rendeno compatibili. In effetti, questi ultimi

do ancora una volta perfettamente indifferente lavorare su PC o su terminale.

È appena il caso di sottolineare che il personal computer stesso può venire utilizzato come emulatore di terminale permettendo l'accesso a tutti i sistemi CAD/CAM ed ai servizi forniti dai mainframe IBM (IMS, TSO e così via).

# **La sicurezza dei dati**

L'importanza che riveste la protezione contro perdite accidentali dei dati non ha bisogno di molti commenti: più o meno a tutti è capitato di sperimentare, direttamente od indirettamente, la frustrazione derivante dalla smagnetizzazione di un dischetto. I sistemi informativi aziendali utilizzano da anni vere e proprie strategie di gestione dei backup (con questo termine si denomina la copia di sicurezza dei file su nastro, supporto ottico o semplicemente sui dischi di un altro sistema); in pratica vengono effettuate copie giornaliere, settimanali e mensili dei dischi su nastri che vengono conservati in armadi ignifughi. Una rete locale di personal computer connessa ad un server PC richiederebbe interventi manuali per il backup e, cosa più importante anche se banale, la designazione di una persona per la gestione degli stessi.

Utilizzare anche per i PC un server dei sistemi CAD garantisce automaticamente anche questo servizio, insieme alla professionalità degli operatori ad esso dedicati. La sola area a rimanere scoperta rimane, a questo punto, quella rappresentata dai dischi fissi dei vari PC, ove più che file di dati sono a questo punto presenti tutti i programmi applicativi con le loro configurazioni. Questa scelta, in realtà, aumenta l'affidabilità complessiva del sistema, dato che consente a ciascun computer di operare anche se la rete è temporaneamente non operativa; all'impossibilità di eseguire il backup si può comunque ovviare grazie ad un servizio della rete stessa, il *TAR (Tape ARchive),* che permette a ciascun PC di copiare l'intero contenuto del proprio disco fisso su un'unità a nastro remota connessa al server o ad una qualunque workstation. Tale procedura potrebbe venire attivata saltuariamente, per esempio dopo importanti cambiamenti alla configurazione della macchina, garantendo ancora

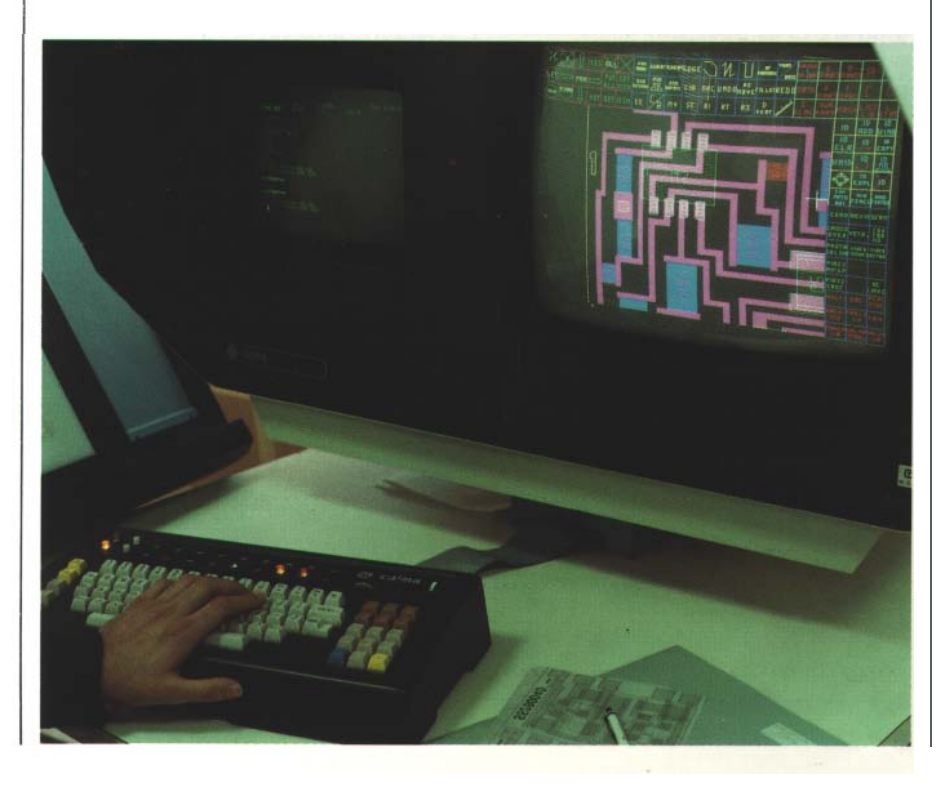

un'efficace copertura contro danneggiamenti o rottura dell'unità interna.

## **Applicazioni ausiliarie**

Alcune applicazioni ausiliarie sono state realizzate attorno al sistema così descritto. Ad esempio, su ogni PC è Installato un programma di lan-CIO delle stampe che impedisce l'in-VIO di job in formato errato alla stampante PostScript collegata; più interessante, dal punto di vista dell'integrazione di sistemi diversi, è senz'altro la procedura che permette di trasferire disegni realizzati dal CAD meccanico. Quest'ultimo, il CATIA della Dassault Systems, è correntemente installato su mainframe IBM ed utilizza terminali grafici ad alta risoluzione IBM 5080, cioè quanto di più diverso esista in azienda dal sistema già descritto. Attraverso una procedura automatizzata è però sufficiente al disegnatore richiedere una stampa fittizia dell'immagine presente a video perché il file HPGL ad essa corrispondente venga trasferito in una directory dell'unità a disco virtuale condivisa dalle workstation e dai personal computer e possa poi venire inclusa nel documento appropriato.

Per l'acquisizione di immagini fotografiche o di disegni su carta è comunque disponibile uno scanner connesso ad uno dei personal computer. Da ultimo, quasi una chicca per appassionati di videogame, è possibile aprire nell'ambiente di lavoroo frameworkdelle stazioni SUN una finestra DOS capace di eseguire applicativi scritti per personal computer; tenuto conto che esistono oggi emulatori XTerminal per Windows ci si rende conto di come sia oggi possibile raggiungere una integrazione praticamente totale tra i vari sistemi.

# **Ringraziamenti**

Si ringraziano per la collaborazione i servizi Sistemi CAD/CAM ed Office System.